## **CHAPTER 12**

**12.1** Flow balances can be used to determine

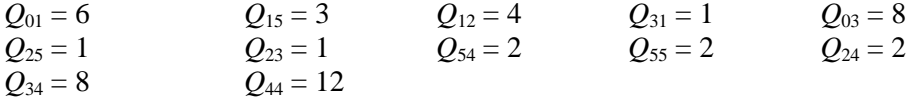

Mass balances can be used to determine the following simultaneous equations,

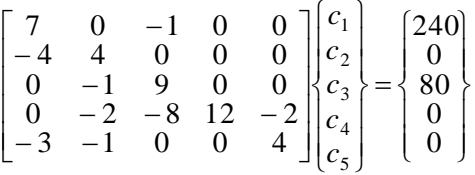

The solution and the matrix inverse can then be developed. For example, using MATLAB,

```
>> A=[7 0 -1 0 0;
-4 4 0 0 0;
0 -1900;
0 -2 -8 12 -2;-3 -1 0 0 4;
>> B=[240;0;80;0;0];
>> C=A\B
C = 36.1290
   36.1290
   12.9032
   20.6452
   36.1290
\gg inv(A)
ans = 0.1452 0.0040 0.0161 0 0
 0.1452 0.2540 0.0161 0 0
 0.0161 0.0282 0.1129 0 0
    0.0591 0.0722 0.0806 0.0833 0.0417
    0.1452 0.0665 0.0161 0 0.2500
```
**12.2** The relevant coefficients of the matrix inverse are  $a_{13}^{-1} = 0.018868$  and  $a_{43}^{-1} = 0.087479$ Therefore a 25% change in the input to reactor 3 will lead to the following concentration changes to reactors 1 and 4:

 $\Delta c_1 = 0.018868(0.25 \times 160) = 0.754717$ 

 $\Delta c_4 = 0.087479(0.25 \times 160) = 3.499142$ 

These can be expressed as percent changes,

$$
\frac{\Delta c_1}{c_1} \times 100\% = \frac{0.754717}{11.50943} \times 100\% = 6.56\%
$$

$$
\frac{\Delta c_4}{c_4} \times 100\% = \frac{3.499142}{16.99828} \times 100\% = 20.59\%
$$

**12.3** Because of conservation of flow:

$$
Q_{01} + Q_{03} = Q_{44} + Q_{55}
$$

**12.4** Mass balances can be used to determine the following simultaneous equations,

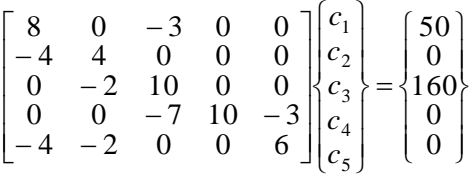

The solution can then be developed. For example, using MATLAB,

```
>> A=[8 0 -3 0 0;
-4 4 0 0 0;
0 -2 10 0 0;0 0 -7 10 -3;-4 -2 0 0 6];
\gg B=[50;0;160;0;0];
>> C=A\B
C = 13.2432
   13.2432
    18.6486
    17.0270
    13.2432
```
**12.5** Flow balances can be used to determine

| $Q_{01} = 5$ | $Q_{15} = 3$  | $Q_{12} = 0$ | $Q_{31} = -2$ | $Q_{03} = 8$ |
|--------------|---------------|--------------|---------------|--------------|
| $Q_{25} = 0$ | $Q_{23} = -7$ | $Q_{54} = 0$ | $Q_{55} = 3$  | $Q_{24} = 7$ |
| $Q_{34} = 3$ | $Q_{44} = 10$ |              |               |              |

Mass balances can be used to determine the following simultaneous equations,

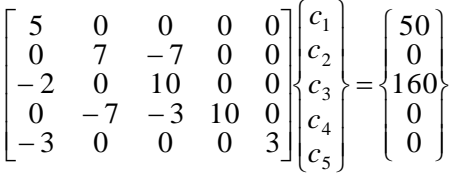

The solution can then be developed. For example, using MATLAB,

```
>> A=[5 0 0 0 0;
0 \t7 -7 \t0 -1;-2 0 10 0 0;
0 -7 -3 10 0;-3 0 0 0 3];
>> B=[50;0;160;0;0];
>> C=A\B
C = 10.0000
   18.0000
   18.0000
   18.0000
    10.0000
```
**12.6** Mass balances can be written for each of the reactors as

$$
500 - Q_{13}c_1 - Q_{12}c_1 + Q_{21}c_2 = 0
$$
  
\n
$$
Q_{12}c_1 - Q_{21}c_2 - Q_{23}c_2 = 0
$$
  
\n
$$
200 + Q_{13}c_1 + Q_{23}c_2 - Q_{33}c_3 = 0
$$

Values for the flows can be substituted and the system of equations can be written in matrix form as

$$
\begin{bmatrix} 130 & -30 & 0 \ -90 & 90 & 0 \ -40 & -60 & 120 \end{bmatrix} \begin{bmatrix} c_1 \ c_2 \ c_3 \end{bmatrix} = \begin{bmatrix} 500 \ 0 \ 200 \end{bmatrix}
$$

The solution can then be developed. For example, using MATLAB,

```
\gg A=[130 -30 0;-90 90 0;-40 -60 120];
>> B=[500;0;200];
>> C=A\B
C = 5.0000
     5.0000
     5.8333
```
**12.7** Mass balances can be written for each of the lakes as

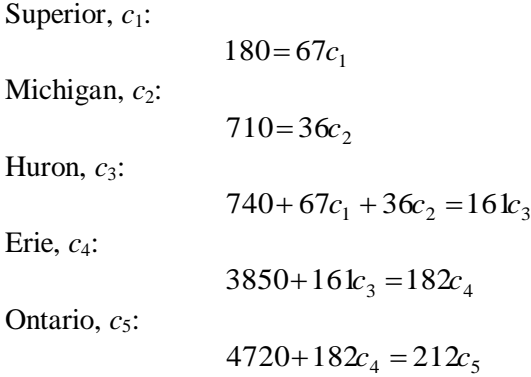

The system of equations can be written in matrix form as

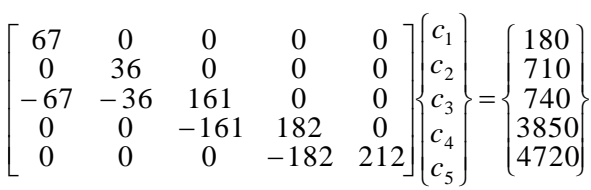

The solution can then be developed. For example, using MATLAB,

```
>> A=[67 \ 0 \ 0 \ 0 \ 0;0 36 0 0 0;
-67 -36 161 0 0;
0 0 -161 182 0;
0 0 0 -182 212];
>> B=[180 710 740 3850 4720]';
>> C=A\B
C = 2.6866
    19.7222
    10.1242
    30.1099
    48.1132
```
**12.8 (a)** The solution can be developed using your own software or a package. For example, using MATLAB,

```
\gg A=[13.422 0 0 0;
-13.422 12.252 0 0;
0 -12.252 12.377 0;
0 0 -12.377 11.797];
>> W=[750.5 300 102 30]';
\gg AI=inv(A)
AI = 0.0745 0 0 0
 0.0816 0.0816 0 0
 0.0808 0.0808 0.0808 0
```

```
 0.0848 0.0848 0.0848 0.0848
>> C=AI*W
C = 55.9157
   85.7411
   93.1163
   100.2373
```
**(b)** The element of the matrix that relates the concentration of Havasu (lake 4) to the loading of Powell (lake 1) is  $a_{41}^{-1} = 0.084767$ . This value can be used to compute how much the loading to Lake Powell must be reduced in order for the chloride concentration of Lake Havasu to be 75 as

$$
\Delta W_1 = \frac{\Delta c_4}{a_{41}^{-1}} = \frac{100.2373 - 75}{0.084767} = 297.725
$$

**(c)** First, normalize the matrix to give

$$
[A] = \begin{bmatrix} 1 & 0 & 0 & 0 \\ 1 & -0.91283 & 0 & 0 \\ 0 & -0.9899 & 1 & 0 \\ 0 & 0 & 1 & -0.95314 \end{bmatrix}
$$

The column-sum norm for this matrix is 2. The inverse of the matrix can be computed as

$$
[A]^{-1} = \begin{bmatrix} 1 & 0 & 0 & 0 \\ 1.095495 & -1.09549 & 0 & 0 \\ 1.084431 & -1.08443 & 1 & 0 \\ 1.137747 & -1.13775 & 1.049165 & -1.04917 \end{bmatrix}
$$

The column-sum norm for the inverse can be computed as 4.317672. The condition number is, therefore,  $2(4.317672) = 8.635345$ . This means that less than 1 digit is suspect  $[log_{10}(8.635345) = 0.93628]$ . Interestingly, if the original matrix is unscaled, the same condition number results.

**12.9** For the first stage, the mass balance can be written as

$$
F_1 y_{\rm in} + F_2 x_2 = F_2 x_1 + F_1 x_1
$$

Substituting  $x = Ky$  and rearranging gives

$$
-\left(1+\frac{F_2}{F_1}K\right)y_1+\frac{F_2}{F_1}Ky_2=-y_{\text{in}}
$$

Using a similar approach, the equation for the last stage is

$$
y_4 - \left(1 + \frac{F_2}{F_1} K\right) y_5 = -\frac{F_2}{F_1} x_{\text{in}}
$$

For interior stages,

$$
y_{i-1} - \left(1 + \frac{F_2}{F_1} K\right) y_i + \frac{F_2}{F_1} K y_{i+1} = 0
$$

These equations can be used to develop the following system,

$$
\begin{bmatrix} 9 & -8 & 0 & 0 & 0 \ -1 & 9 & -8 & 0 & 0 \ 0 & -1 & 9 & -8 & 0 \ 0 & 0 & -1 & 9 & -8 \ 0 & 0 & 0 & -1 & 9 \ \end{bmatrix} \begin{bmatrix} y_1 \ y_2 \ y_3 \ y_4 \ y_5 \end{bmatrix} = \begin{bmatrix} 0.1 \ 0 \ 0 \ 0 \ 0 \end{bmatrix}
$$

The solution can be developed in a number of ways. For example, using MATLAB,

>> format long >> A=[9 -8 0 0 0; -1 9 -8 0 0; 0 -1 9 -8 0; 0 0 -1 9 -8; 0 0 0 -1 9]; >> B=[0.1;0;0;0;0]; >> Y=A\B Y = 0.01249966621272 0.00156212448931 0.00019493177388 0.00002403268445 0.00000267029827

Note that the corresponding values of X can be computed as

$$
\begin{aligned} &>> X=4*Y\\ X&=&0.04999866485086\\ &0.00624849795722\\ &0.00077972709552\\ &0.00009613073780\\ &0.00001068119309\\ \end{aligned}
$$

Therefore,  $y_{\text{out}} = 0.0000026703$  and  $x_{\text{out}} = 0.05$ . In addition, here is a logarithmic plot of the simulation results versus stage,

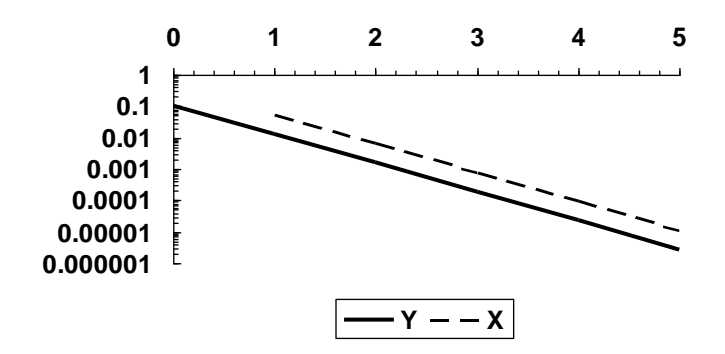

**12.10** Steady-state mass balances for *A* in each reactor can be written as

$$
Q_{in}c_{A,i} - Q_{in}c_{A,1} - k_1V_1c_{A,1} = 0
$$
  
\n
$$
Q_{in}c_{A,1} + Q_{32}c_{A,3} - (Q_{in} + Q_{32})c_{A,2} - k_2V_2c_{A,2} = 0
$$
  
\n
$$
(Q_{in} + Q_{32})c_{A,2} + Q_{43}c_{A,4} - (Q_{in} + Q_{43})c_{A,3} - k_3V_3c_{A,3} = 0
$$
  
\n
$$
(Q_{in} + Q_{43})c_{A,3} - (Q_{in} + Q_{43})c_{A,4} - k_4V_4c_{A,4} = 0
$$

Steady-state mass balances for *B* in each reactor can be written as

$$
-Q_{in}c_{B,1} + k_{1}V_{1}c_{A,1} = 0
$$
  
\n
$$
Q_{in}c_{B,1} + Q_{32}c_{B,3} - (Q_{in} + Q_{32})c_{B,2} + k_{2}V_{2}c_{A,2} = 0
$$
  
\n
$$
(Q_{in} + Q_{32})c_{B,2} + Q_{43}c_{B,4} - (Q_{in} + Q_{43})c_{B,3} + k_{3}V_{3}c_{A,3} = 0
$$
  
\n
$$
(Q_{in} + Q_{43})c_{B,3} - (Q_{in} + Q_{43})c_{B,4} + k_{4}V_{4}c_{A,4} = 0
$$

Values for the parameters can be substituted and the system of equations can be written in matrix form as

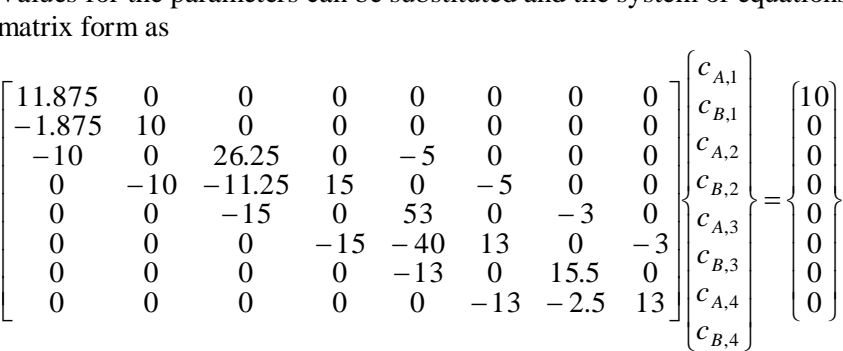

The solution can then be developed. For example, using MATLAB,

```
>> A=[11.875 0 0 0 0 0 0 0;
-1.875 10 0 0 0 0 0 0;
-10 0 26.25 0 -5 0 0 0;
0 -10 -11.25 15 0 -5 0 0;
0 0 -15 0 53 0 -3 0;
0 0 0 -15 40 13 0 -3;
0 0 0 0 -13 0 15.5 0;
0 0 0 0 0 -13 -2.5 13];
```

|   | $\gg$ B=[10 0 0 0 0 0 0 0]'; |  |  |  |  |
|---|------------------------------|--|--|--|--|
|   | $>>$ C=A \B                  |  |  |  |  |
|   |                              |  |  |  |  |
| C | $=$                          |  |  |  |  |
|   | 0.8421                       |  |  |  |  |
|   | 0.1579                       |  |  |  |  |
|   | 0.3400                       |  |  |  |  |
|   | 0.9933                       |  |  |  |  |
|   | 0.1010                       |  |  |  |  |
|   | 1.8990                       |  |  |  |  |
|   | 0.0847                       |  |  |  |  |
|   | 1.9153                       |  |  |  |  |
|   |                              |  |  |  |  |

Therefore, to summarize the results

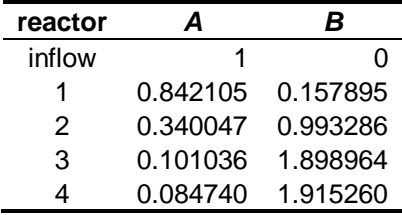

Here is a plot of the results:

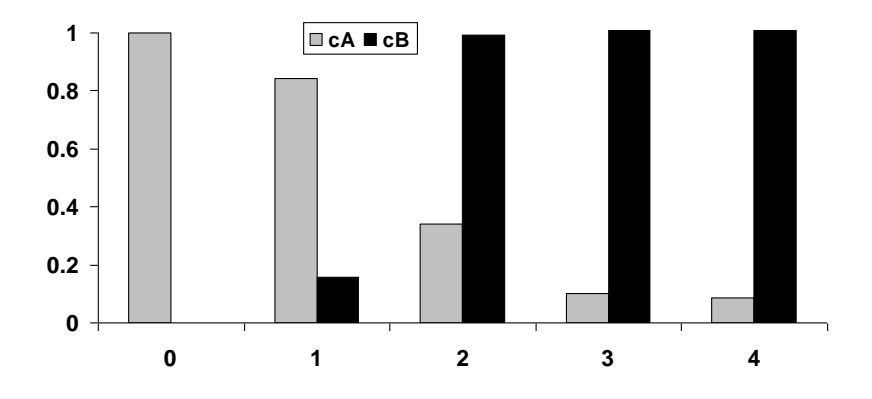

**12.11** Assuming a unit flow for *Q*1, the simultaneous equations can be written in matrix form as

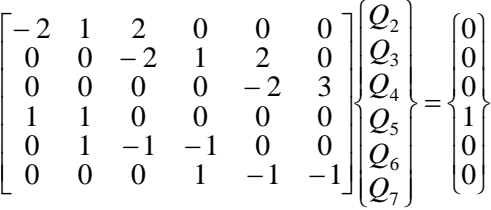

These equations can then be solved. For example, using MATLAB,

>> A=[-2 1 2 0 0 0; 0 0 -2 1 2 0; 0 0 0 0 -2 3;

```
1 1 0 0 0 0;
0 1 -1 -1 0 0;0 0 0 1 -1 -1];
>> B=[0 0 0 1 0 0 ]';
>> Q=A\B
Q = 0.5059
     0.4941
     0.2588
     0.2353
     0.1412
     0.0941
```
**12.12** The mass balances can be expressed in matrix form as

| 1.8<br>$-0.8$<br>0<br>10<br>0<br>0<br>$\epsilon_{L4}$<br>$c_{L5}$ |
|-------------------------------------------------------------------|
|-------------------------------------------------------------------|

These equations can then be solved. The results are tabulated and plotted below:

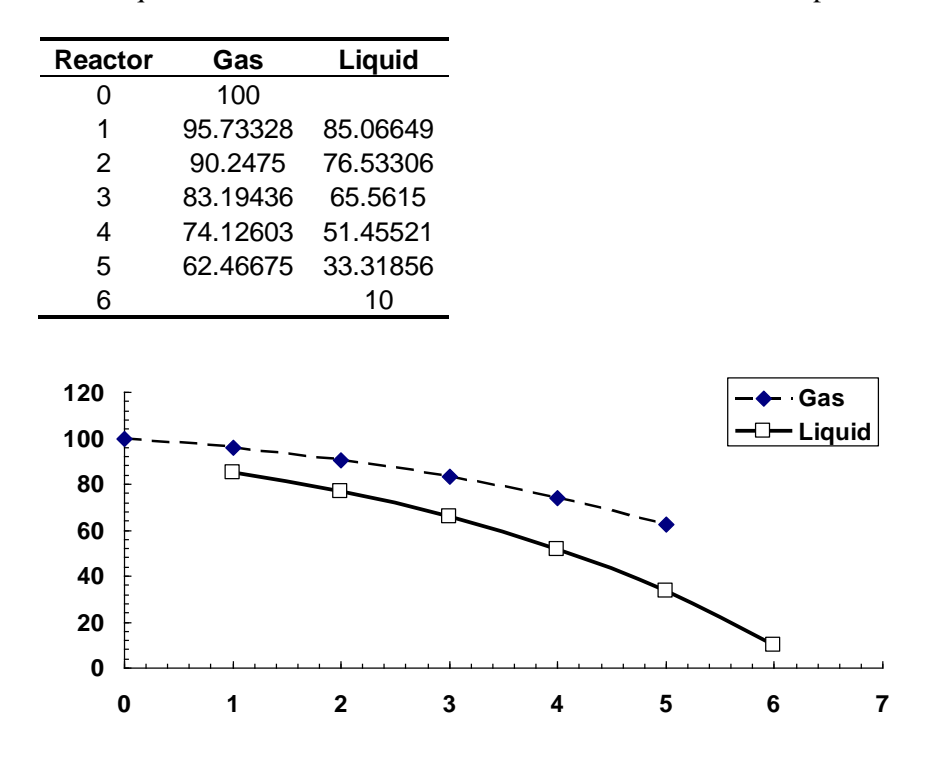

**PROPRIETARY MATERIAL.** © The McGraw-Hill Companies, Inc. All rights reserved. No part of this Manual may be displayed, reproduced or distributed in any form or by any means, without the prior written permission of the publisher, or used beyond the limited distribution to teachers and educators permitted by McGraw-Hill for their individual course preparation. If you are a student using this Manual, you are using it without permission.

**12.13** Let  $x_i$  = the volume taken from pit *i*. Therefore, the following system of equations must hold

 $0.15x_1 + 0.30x_2 + 0.55x_3 = 5700$  $0.30x_1 + 0.45x_2 + 0.20x_3 = 5800$  $0.55x_1 + 0.25x_2 + 0.25x_3 = 4800$ 

These can then be solved for  $x_1 = 2416.667$ ,  $x_2 = 9193.333$ , and  $x_3 = 4690$ .

**12.14** We can number the nodes as

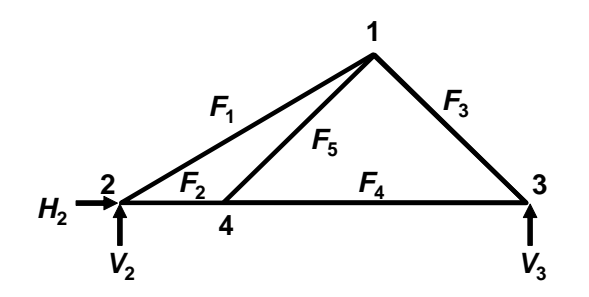

Node 1:

 $\Sigma F_H = 0 = -F_1 \cos 30^\circ - F_5 \cos 45^\circ + F_3 \cos 45^\circ + 1200$  $\Sigma F_V = 0 = -F_1 \sin 30^\circ - F_5 \sin 45^\circ - F_3 \sin 45^\circ - 600$ Node 2:  $\Sigma F_H = 0 = H_2 + F_2 + F_1 \cos 30^\circ$  $\Sigma F_V = 0 = F_1 \sin 30^\circ + V_2$ Node 3:  $\Sigma F_H = 0 = -F_4 - F_3 \cos 45^\circ$  $\Sigma F_V = 0 = V_3 + F_3 \sin 45^\circ$ Node 4:  $\Sigma F_H = 0 = -F_2 + F_4 + F_5 \cos 45^\circ$  $\Sigma F_V = 0 = F_5 \sin 45^\circ - 500$ 

These balances can then be expressed in matrix form as

$$
\begin{bmatrix}\n0.866 & 0 & -0.707 & 0 & 0.707 & 0 & 0 & 0 \\
0.5 & 0 & -0.707 & 0 & 0.707 & 0 & 0 & 0 \\
-0.866 & -1 & 0 & 0 & 0 & -1 & 0 & 0 \\
-0.5 & 0 & 0 & 0 & 0 & 0 & -1 & 0 \\
0 & 0 & 0.707 & 1 & 0 & 0 & 0 & 0 \\
0 & 0 & -0.707 & 0 & 0 & 0 & 0 & -1 \\
0 & 1 & 0 & -1 & -0.707 & 0 & 0 & 0 \\
0 & 0 & 0 & 0 & -0.707 & 0 & 0 & 0 \\
0 & 0 & 0 & 0 & -0.707 & 0 & 0 & 0\n\end{bmatrix}\n\begin{bmatrix}\nF_1 \\
F_2 \\
F_3 \\
F_4 \\
F_5 \\
F_6 \\
F_7 \\
F_8 \\
F_9 \\
F_9 \\
F_1 \\
F_2 \\
F_3 \\
F_4 \\
F_5 \\
F_6 \\
F_9 \\
F_9 \\
F_9 \\
F_0 \\
F_1 \\
F_4 \\
F_0 \\
F_1 \\
F_2 \\
F_3 \\
F_4 \\
F_5 \\
F_6 \\
F_7 \\
F_9 \\
F_9 \\
F_0 \\
F_1 \\
F_0 \\
F_1 \\
F_2 \\
F_3 \\
F_4 \\
F_5 \\
F_6 \\
F_7 \\
F_8 \\
F_9 \\
F_9 \\
F_0 \\
F_1 \\
F_0 \\
F_1 \\
F_2 \\
F_3 \\
F_4 \\
F_5 \\
F_6 \\
F_7 \\
F_9 \\
F_9 \\
F_0 \\
F_0 \\
F_1 \\
F_0 \\
F_1 \\
F_0 \\
F_0 \\
F_1 \\
F_0 \\
F_0 \\
F_1 \\
F_0 \\
F_1 \\
F_0 \\
F_0 \\
F_1 \\
F_0 \\
F_1 \\
F_0 \\
F_1 \\
F_0 \\
F_1 \\
F_0 \\
F_1 \\
F_0 \\
F_1 \\
F_0 \\
F_1 \\
F_0 \\
F_1 \\
F_0 \\
F_1 \\
F_0 \\
F_1 \\
F_0 \\
F_1 \\
F_0 \\
F_1 \\
F_0 \\
F_1 \\
F_0 \\
F_1 \\
F_0 \\
F_1 \\
F_0 \\
F_1 \\
F_0 \\
F_1 \\
F_0 \\
F_1 \\
F_0 \\
F_1 \\
F_0 \\
F_1 \\
F_0 \\
F_1 \\
F_0 \\
F_1 \\
F_0 \\
F_1 \\
F_0 \\
F_1 \\
F_0 \\
F_
$$

This system can be solved for

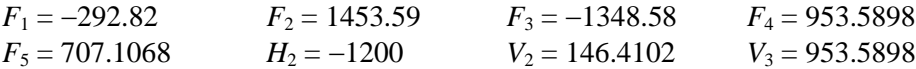

Note that the horizontal reactions ( $H_2 = -1200$ ) and the vertical reactions ( $V_2 + V_3 = 146.4102$ + 953.5898 = 1100) are equal to the negative of the imposed loads. This is a good check that the computation is correct.

**12.15** We can number the nodes as

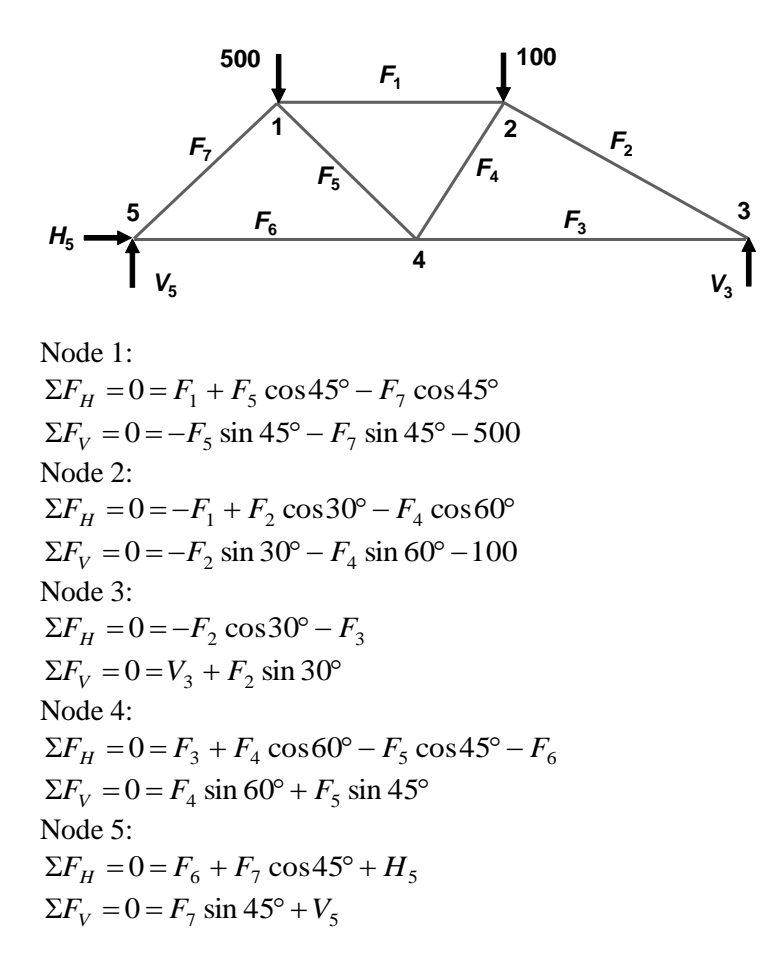

These balances can then be expressed in matrix form as

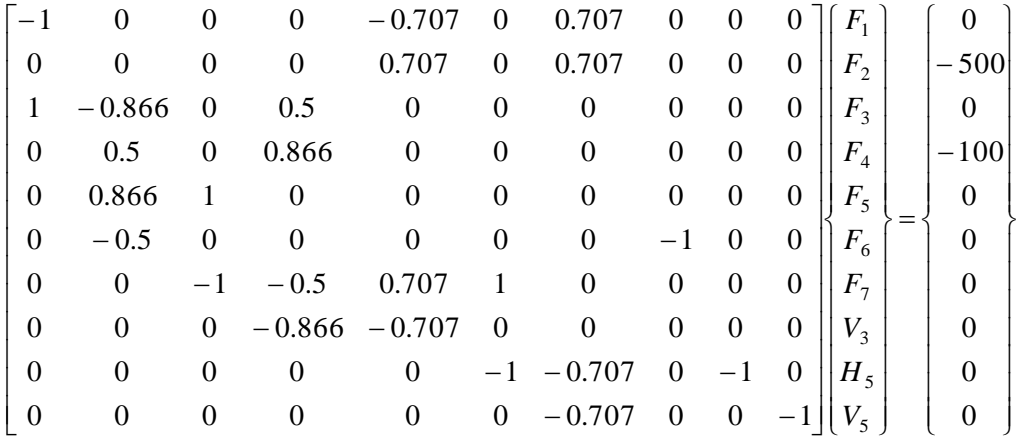

This system can be solved for

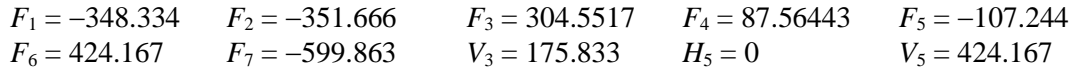

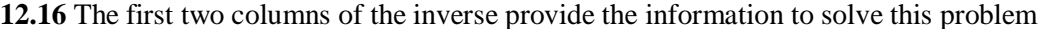

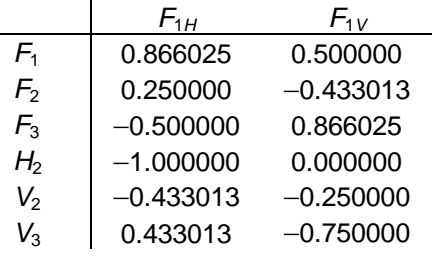

 $F_1 = 2000(0.866025) - 2500(0.5) = 482.0508$  $F_2 = 2000(0.25) - 2500(-0.433013) = 1582.532$  $F_3 = 2000(-0.5) - 2500(0.866025) = -3165.06$  $H_2 = 2000(-1) - 2500(0) = -2000$  $V_2 = 2000(-0.433013) - 2500(-0.25) = -241.025$  $V_3 = 2000(0.433013) - 2500(-0.75) = 2741.025$ 

## **12.17**

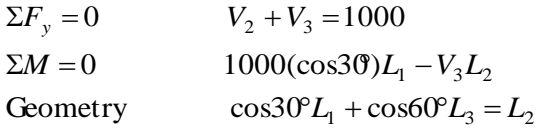

Since  $V_2 = 250$  and  $V_3 = 750$ ,

 $0.866L_1 + 0.5L_3 = L_2$  $866L_1 - 750L_2 = 0$ 

Therefore,

$$
L_3 = \frac{L_2 - 0.866L_1}{0.5}
$$

**12.18** We can number the nodes as

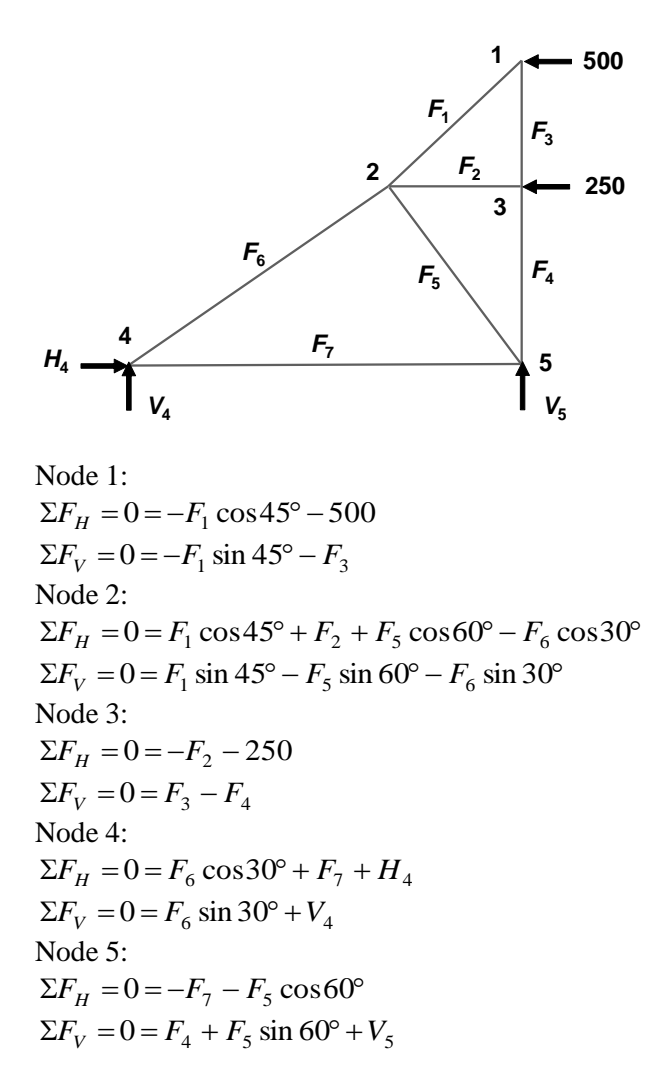

These balances can then be expressed in matrix form as

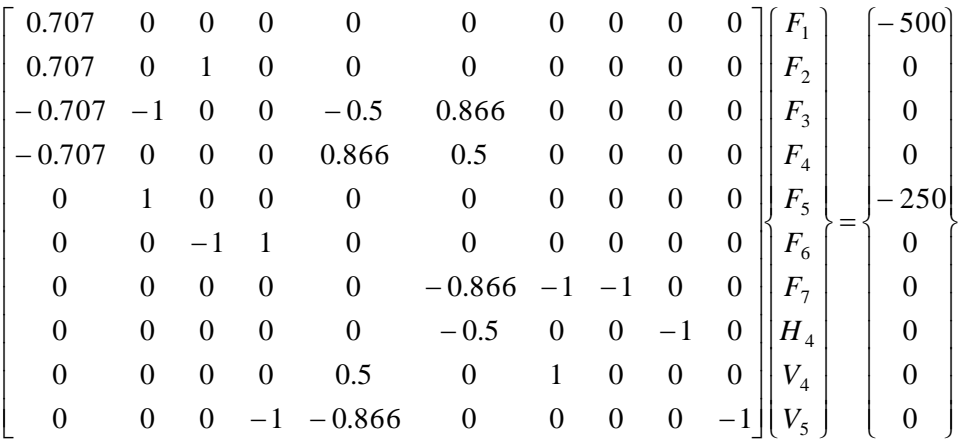

This system can be solved for

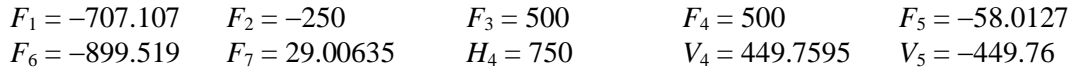

**12.19** We can number the nodes as

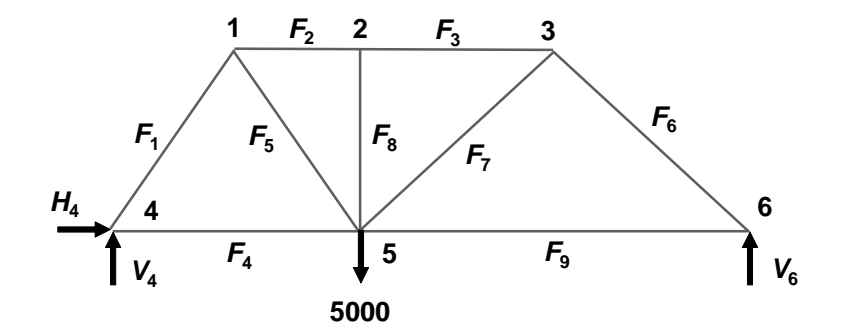

Node 1:  $\Sigma F_H = 0 = -F_1 \cos 60^\circ + F_2 + F_5 \cos 60^\circ$  $\Sigma F_V = 0 = -F_1 \sin 60^\circ - F_5 \sin 60^\circ$ Node 2:  $\Sigma F_H = 0 = -F_2 + F_3$  $\Sigma F_V = 0 = -F_8$ Node 3:  $\Sigma F_H = 0 = -F_3 + F_6 \cos 45^\circ - F_7 \cos 45^\circ$  $\Sigma F_V = 0 = -F_6 \sin 45^\circ - F_7 \sin 45^\circ$ Node 4:  $\Sigma F_H = 0 = F_1 \cos 30^\circ + F_4 + H_4$  $\Sigma F_V = 0 = F_1 \sin 60^\circ + V_4$ Node 5:  $\Sigma F_H = 0 = -F_4 - F_5 \cos 60^\circ + F_7 \cos 45^\circ + F_9$  $\Sigma F_V = 0 = F_5 \sin 60^\circ + F_8 + F_7 \sin 45^\circ - 5000$ 

Node 6:  $\Sigma F_H = 0 = -F_6 \cos 45^\circ - F_9$  $\Sigma F_V = 0 = F_6 \sin 45^\circ + V_6$ 

Note that  $F_8 = 0$ . Thus, the middle member is unnecessary unless there is a load with a nonzero vertical component at node 2. These balances can then be expressed in matrix form as

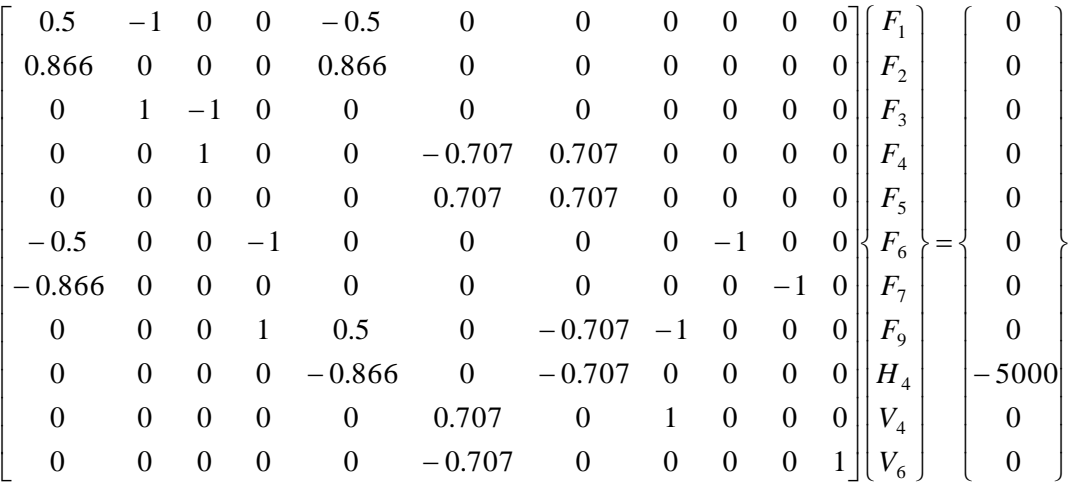

This system can be solved for

 $F_1 = -3660.25$   $F_2 = -3660.25$   $F_3 = -3660.25$   $F_4 = 1830.127$   $F_5 = -3660.25$  $F_6 = -2588.19$   $F_7 = 2588.19$   $F_9 = 1830.13$   $H_4 = 0$   $V_4 = 3169.87$  $V_6 = 1830.13$ 

**12.20 (a)**

Room 1:  $0 = W_{\text{smoker}} + Q_a c_a - Q_a c_1 + E_{13} (c_3 - c_1)$ Room 2:  $0 = Q_b c_b + (Q_a - Q_d) c_4 - Q_c c_2 + E_{24} (c_4 - c_2)$ Room 3:  $\overline{0 = W_{\text{grill}}} + Q_a c_1 + E_{13} (c_1 - c_3) + E_{34} (c_4 - c_3) - Q_a c_3$ Room 4:  $0 = Q_a c_3 + E_{34} (c_3 - c_4) + E_{24} (c_2 - c_4) - Q_a c_4$ 

Substituting the parameters yields

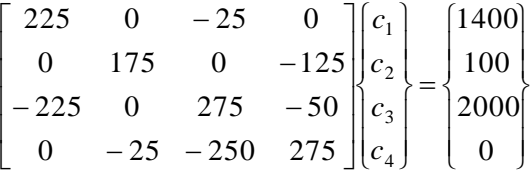

$$
\begin{bmatrix} c_1 \\ c_2 \\ c_3 \\ c_4 \end{bmatrix} = \begin{bmatrix} 8.0996 \\ 12.3448 \\ 16.8966 \\ 16.4828 \end{bmatrix}
$$

**(b)** The matrix inverse can be determined as

$$
[A]^{-1} = \begin{bmatrix} 0.004996 & 0.0000153 & 0.000552 & 0.000107 \\ 0.003448 & 0.006207 & 0.003448 & 0.003448 \\ 0.004966 & 0.000138 & 0.004966 & 0.000966 \\ 0.004828 & 0.00069 & 0.004828 & 0.004828 \end{bmatrix}
$$

The percent of the carbon monoxide in the kids' section due to each source can be computed as

(*i*) the smokers

$$
c_{2,\text{smokes}} = a_{21}^{-1} W_{\text{smokes}} = 0.003448(1000) = 3.448
$$
  
%<sub>smokes</sub> = 
$$
\frac{3.448}{12.3448} \times 100\% = 27.93\%
$$

(*ii*) the grill  
\n
$$
c_{2, \text{grill}} = a_{31}^{-1} W_{\text{grill}} = 0.0034482000 = 6.897
$$
  
\n $\%_{\text{grill}} = \frac{6.897}{12.3448} \times 100\% = 55.87\%$ 

(iii) the intakes  
\n
$$
c_{2,\text{intakes}} = a_{21}^{-1} Q_a c_a + a_{22}^{-1} Q_b c_b = 0.0034482002 + 0.006207502 = 1.37931 + 0.62069 = 2
$$
\n
$$
\%_{\text{grill}} = \frac{2}{12.3448} \times 100\% = 16.20\%
$$

**(c)** If the smoker and grill loads are increased by 1000 and 3000 mg/hr, respectively, the concentration in the kids' section will be increased by

$$
\Delta c_2 = a_{21}^{-1} \Delta W_{\text{smoker}} + a_{23}^{-1} \Delta W_{\text{grill}} = 0.0034482000 - 1000) + 0.0034485000 - 2000
$$
  
= 3.448 + 10.3448 = 13.7931

**(d)** If the mixing between the kids' area and zone 4 is decreased to 5, the system of equations is changed to

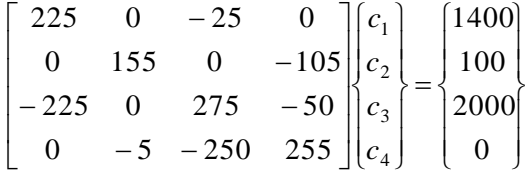

which can be solved for

$$
\begin{bmatrix} c_1 \\ c_2 \\ c_3 \\ c_4 \end{bmatrix} = \begin{bmatrix} 8.1084 \\ 12.0800 \\ 16.9760 \\ 16.8800 \end{bmatrix}
$$

Therefore, the concentration in the kids' area would be decreased 0.26483 mg/m<sup>3</sup> or 2.145%.

**12.21** The coordinates of the connection points are

*D*: (0, 0, 2.4) *A*: (0.8, –0.6, 0) *B*: (–0.8, –0.6, 0) *C*: (0, 1, 0)

The lengths of the legs can be computed as

$$
DA = \sqrt{0.8^2 + 0.6^2 + 2.4^2} = 2.6
$$
  

$$
DB = \sqrt{0.8^2 + 0.6^2 + 2.4^2} = 2.6
$$
  

$$
DC = \sqrt{0^2 + 1^2 + 2.4^2} = 2.6
$$

Assume that each leg is in tension, which mean that each pulls on point *D*.

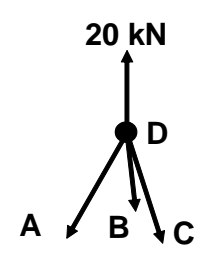

The direction cosines of the vectors A, B and C can be determined as

$$
\mathbf{A}:\left(\frac{4}{13},-\frac{3}{13},-\frac{12}{13}\right)
$$

**B**: 
$$
\left(-\frac{4}{13}, -\frac{3}{13}, -\frac{12}{13}\right)
$$
  
**C**:  $\left(0, \frac{5}{13}, -\frac{12}{13}\right)$ 

Force balances for point *D* can then be written as

$$
\sum F_x = \frac{4}{13} A - \frac{4}{13} B = 0
$$
  

$$
\sum F_y = -\frac{3}{13} A - \frac{3}{13} B + \frac{5}{13} C = 0
$$
  

$$
\sum F_z = -\frac{12}{13} A - \frac{12}{13} B - \frac{12}{13} C + 20 = 0
$$

Thus, the solution amounts to solving the following system of linear algebraic equations

 $-0.923084 - 0.92308B - 0.92308C = -20$  $-0.23077A - 0.23077B + 0.38462C = 0$  $0.30769A - 0.30769B = 0$ 

These equations can be solved with Gauss elimination for  $A = 6.7708$ ,  $B = 6.7708$ , and  $C =$ 8.125.

**12.22** The solution can be generated in a number of ways. For example, using MATLAB,

```
>> A=[1 0 0 0 0 0 0 0 1 0;
       0 0 1 0 0 0 0 1 0 0;
       0 1 0 3/5 0 0 0 0 0 0;
      -1 0 0 -4/5 0 0 0 0 0 0;
       0 -1 0 0 0 0 3/5 0 0 0;
       0 0 0 0 -1 0 -4/5 0 0 0;
       0 0 -1 -3/5 0 1 0 0 0 0;
       0 0 0 4/5 1 0 0 0 0 0;
       0 0 0 0 0 -1 -3/5 0 0 0;
       0 0 0 0 0 0 4/5 0 0 1];
\gg B=[0 0 -74 0 0 24 0 0 0 0]';
>> x=A\B
x = 37.3333
   -46.0000
   74.0000
   -46.6667
    37.3333
    46.0000
   -76.6667
   -74.0000
   -37.3333
```
61.3333

Therefore, in kN

*AB* = 37.3333 *BC* = 46 *AD* = 74 *BD* = 46.6667 *CD* = 37.3333 *DE* = 46 *CE* = -76.6667 *A<sub>x</sub>* = -74 *A<sub>y</sub>* = -37.33333 *E<sub>y</sub>* = 61.3333

**12.23** The simultaneous equations are

$$
\begin{bmatrix} 1 & 1 & 1 & 0 & 0 & 0 \ 0 & -1 & 0 & 1 & -1 & 0 \ 0 & 0 & -1 & 0 & 0 & 1 \ 0 & 0 & 0 & 0 & 1 & -1 \ 0 & 5 & -15 & 0 & -5 & -2 \ 10 & -5 & 0 & -25 & 0 & 0 \ \end{bmatrix} \begin{bmatrix} i_{12} \\ i_{22} \\ i_{32} \\ i_{53} \\ i_{54} \\ i_{43} \end{bmatrix} = \begin{bmatrix} 0 \\ 0 \\ 0 \\ 0 \\ 0 \\ 200 \end{bmatrix}
$$

This system can be solved in a number of ways. For example, using MATLAB,

 $\overline{1}$ 

```
>> A=[1 1 1 0 0 0;
0 -1 0 1 -1 0;0 0 -1 0 0 1;
0 0 0 0 1 -1;
0 5 -15 0 -5 -2;10 -5 0 -25 0 0];
>> B=[0 0 0 0 0 200]';
>> I=A\B
\mathbbm{I} =
     5.1185
    -4.1706
    -0.9479
    -5.1185
    -0.9479
    -0.9479
```

$$
i_{21} = 5.1185
$$
  $i_{52} = -4.1706$   $i_{32} = -0.9479$   $i_{65} = -5.1185$   $i_{54} = -0.9479$   $i_{43} = -0.9479$ 

Here are the resulting currents superimposed on the circuit:

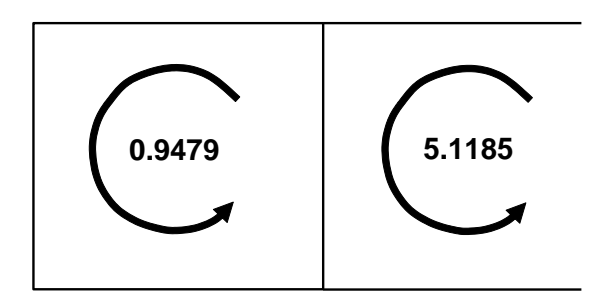

**12.24** The current equations can be written as

$$
-i_{21} - i_{23} + i_{52} = 0
$$
  
\n
$$
i_{23} - i_{35} + i_{43} = 0
$$
  
\n
$$
-i_{43} + i_{54} = 0
$$
  
\n
$$
i_{35} - i_{52} + i_{65} - i_{54} = 0
$$

Voltage equations:

35 <sup>2</sup> 10 21 *V i* 15 5 4 54 *V V i* 30 2 3 23 *V V i* 7 3 5 35 *V V i* 8 4 3 43 *V V i* 10 5 2 52 *V V i* 5 150 <sup>5</sup> 65 *V i* 150 5 *V* 0 0 0 0 0 0 0 0 0 0 0 0 0 0 0 5 0 0 0 1 <sup>0</sup> <sup>0</sup> 1 0 <sup>0</sup> <sup>0</sup> <sup>0</sup> <sup>0</sup> <sup>1</sup> <sup>0</sup> <sup>0</sup> <sup>1</sup> 0 0 0 7 0 0 0 0 1 0 1 <sup>0</sup> <sup>0</sup> <sup>0</sup> <sup>0</sup> <sup>0</sup> 1 5 <sup>0</sup> <sup>0</sup> <sup>0</sup> <sup>1</sup> <sup>1</sup> 0 0 0 0 8 0 0 0 1 1 0 <sup>0</sup> 3 0 <sup>0</sup> <sup>0</sup> <sup>0</sup> <sup>0</sup> <sup>0</sup> <sup>1</sup> <sup>1</sup> <sup>0</sup> <sup>0</sup> 3 5 <sup>0</sup> <sup>0</sup> <sup>0</sup> <sup>0</sup> <sup>0</sup> <sup>0</sup> <sup>1</sup> <sup>0</sup> <sup>0</sup> <sup>0</sup> 0 0 1 1 0 1 1 0 0 0 0 0 0 0 0 1 1 0 0 0 0 0 0 1 0 1 1 0 0 0 0 0 0 1 1 1 0 0 0 0 0 0 0 0 4 3 2 6 5 5 4 4 3 3 5 5 2 2 3 2 1 *V V V i i i i i i i*

This system can be solved for

| $i_{21} = 2.9291$ | $i_{23} = -0.6457$ | $i_{52} = 2.2835$ | $i_{35} = -0.4950$ | $i_{43} = 0.1507$ |
|-------------------|--------------------|-------------------|--------------------|-------------------|
| $i_{54} = 0.1507$ | $i_{65} = 2.9291$  | $V_2 = 112.5196$  | $V_3 = 131.8893$   | $V_4 = 133.0945$  |
| $V_5 = 135.3543$  |                    |                   |                    |                   |

 $\overline{1}$  $\left| \right|$  $\left| \right|$  $\overline{1}$  $\overline{\phantom{a}}$  $\overline{\phantom{a}}$  $\overline{\phantom{a}}$ 

 $\left| \right|$ T  $\overline{\phantom{a}}$  $\overline{\phantom{a}}$  $\overline{\phantom{a}}$  $\overline{\phantom{a}}$  $\overline{\phantom{a}}$ 

0<br>0<br>10

 $\mathbf{I}$ 

 $\left\{ \right.$ 

J

**12.25** The current equations can be written as

$$
i_{32} - i_{25} + i_{12} = 0
$$
  

$$
-i_{32} - i_{34} + i_{63} = 0
$$
  

$$
i_{34} - i_{47} = 0
$$
  

$$
i_{25} + i_{65} - i_{58} = 0
$$

 $i_{63} - i_{65} = 0$  $i_{47} - i_{76} + i_{97} = 0$  $i_{58} - i_{89} - i_{80} = 0$  $i_{89} - i_{97} = 0$ 

Voltage equations:

 $-20i_{25} + 10i_{65} - 5i_{63} - 5i_{32} = 0$  $5i_{63} + 20i_{76} + 5i_{47} + 20i_{34} = 0$  $-50i_{58} - 15i_{89} - 0i_{97} - 20i_{76} - 10i_{65} = 0$  $120 - 20i_{25} - 50i_{58} = 40$ 

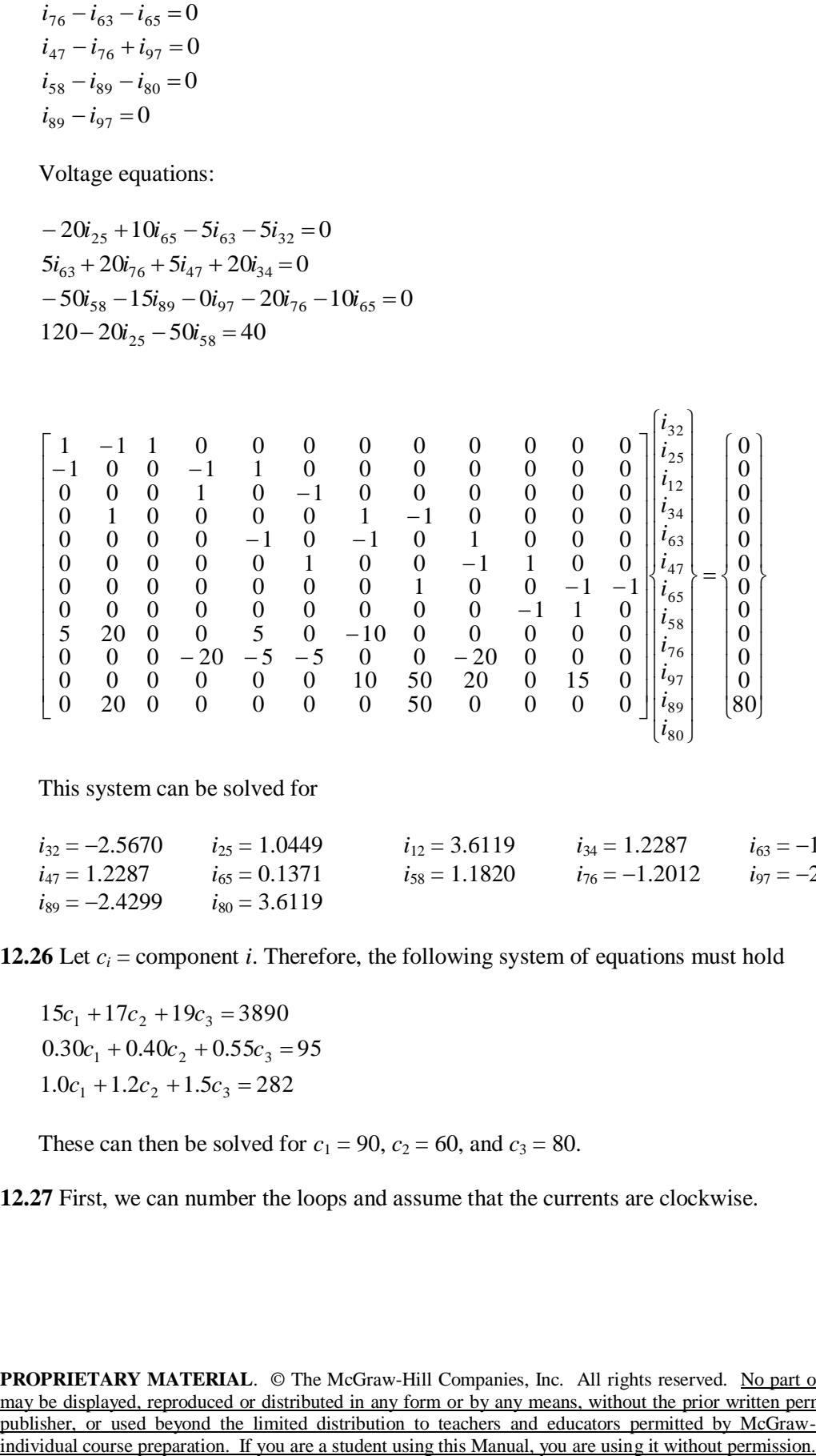

This system can be solved for

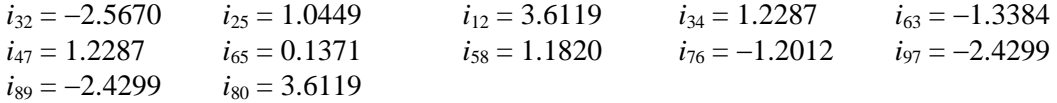

**12.26** Let  $c_i$  = component *i*. Therefore, the following system of equations must hold

 $1.0c_1 + 1.2c_2 + 1.5c_3 = 282$  $0.30c_1 + 0.40c_2 + 0.55c_3 = 95$  $15c_1 + 17c_2 + 19c_3 = 3890$ 

These can then be solved for  $c_1 = 90$ ,  $c_2 = 60$ , and  $c_3 = 80$ .

**12.27** First, we can number the loops and assume that the currents are clockwise.

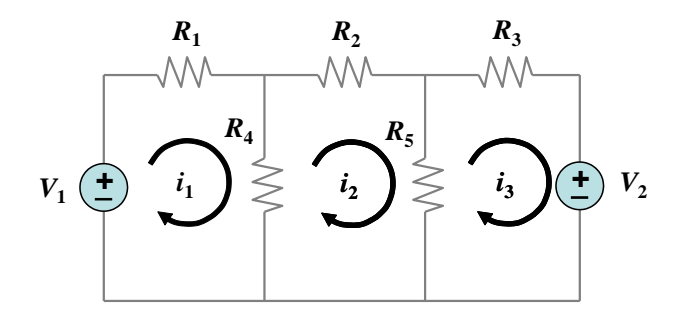

Kirchhoff's voltage law can be applied to each loop.

 $-V_1 + R_1 i_1 + R_4 (i_1 - i_2) = 0$  $R_4(i_2 - i_1) + R_2i_2 + R_5(i_2 - i_3) = 0$  $R_5(i_3 - i_2) + R_3i_3 + V_2 = 0$ 

Collecting terms, the system can be written in matrix form as

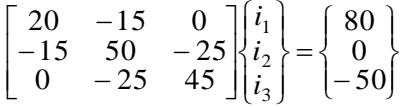

This can be solved with a tool like MATLAB,

```
> A=[20 -15 0; -15 50 -25; 0 -25 45];>> B=[80;0;-50];
>> I=A\B
I = 4.9721
     1.2961
    -0.3911
```
Therefore,  $I_1 = 4.9721$ ,  $I_2 = 1.2961$ , and  $I_3 = -0.3911$ .

**12.28** This problem can be solved by applying Kirchhoff's voltage law to each loop.

$$
-20+4(i1 - i2) + 2(i1 - i3) = 0
$$
  
4(i<sub>2</sub> - i<sub>1</sub>) + 6i<sub>2</sub> + 8(i<sub>2</sub> - i<sub>3</sub>) = 0  
8(i<sub>3</sub> - i<sub>2</sub>) + 5i<sub>3</sub> + 2(i<sub>3</sub> - i<sub>1</sub>) = 0

Collecting terms, the system can be written in matrix form as

$$
\begin{bmatrix} 6 & -4 & -2 \ -4 & 18 & -8 \ -2 & -8 & 15 \end{bmatrix} \begin{bmatrix} i_1 \ i_2 \ i_3 \end{bmatrix} = \begin{Bmatrix} 20 \ 0 \ 0 \end{Bmatrix}
$$

This can be solved with a tool like MATLAB,

```
> A=[6 -4 -2,-4 18 -8,-2 -8 15];>> B=[20;0;0];
>> I=A\B
I = 5.1759
     1.9095
     1.7085
```
Therefore,  $I_1 = 5.1759$ ,  $I_2 = 1.9095$ , and  $I_3 = 1.7085$ .

**12.29** This problem can be solved directly on a calculator capable of doing matrix operations or on MATLAB.

```
\gg b=[-200;-250;100];
>> a=[55 0 -25;0 -37 -4;-25 -4 29];
\gg b=[-200;-250;100];
>> x=a\b
x = -2.7278
     6.5407
     1.9989
```
Therefore,  $I_1 = -2.7278$  A,  $I_3 = 6.5407$  A, and  $I_4 = 1.9989$  A

**12.30** This problem can be solved directly on a calculator capable of doing matrix operations or on MATLAB.

```
\gg a=[60 -40 0
   -40 150 -1000 -100 130;
>> b = [200\Omega 230];
\gg x=a\b
x = 7.7901
     6.6851
     6.9116
```
Therefore,  $I_1 = 7.79$  A,  $I_2 = 6.69$  A, and  $I_3 = 6.91$  A.

**12.31** At steady state, the force balances can be written as

$$
4kx1 - 3kx2 = m1g
$$
  
- 3kx<sub>1</sub> + 4kx<sub>2</sub> - kx<sub>3</sub> = m<sub>2</sub>g  
- kx<sub>2</sub> + kx<sub>3</sub> = m<sub>3</sub>g

Substituting the parameter values

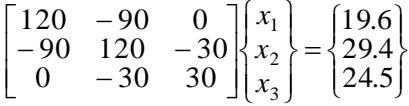

The solution is  $x_1 = 2.45$ ,  $x_2 = 3.049$ , and  $x_3 = 3.866$ .

**12.32** At steady state, the force balances can be written as

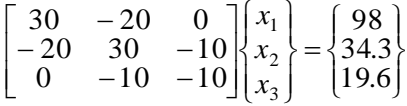

The solution is  $x_1 = 15.19$ ,  $x_2 = 17.885$ , and  $x_3 = 19.845$ .

**12.33** The force balances can be written as

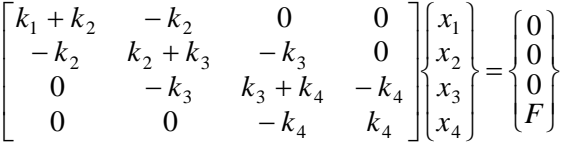

Substituting the parameter values

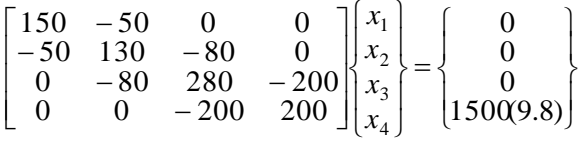

The solution is  $x_1 = 147$ ,  $x_2 = 441$ ,  $x_3 = 624.75$ , and  $x_4 = 698.25$ .

**12.34** The equations can be solved in a number of ways. For example, using MATLAB,

```
>> A=[100 1 0;50 -1 1;25 0 -1];
>> B=[519.72;216.55;108.27];
>> x=A\B
x = 4.8259
    37.1257
    12.3786
```
Therefore, *a* = 4.8259, *T* = 37.1257, and *R* = 12.3786.

**12.35** In order to solve this problem, we must assume the direction that the blocks are moving. For example, we can assume that the blocks are moving from left to right as shown

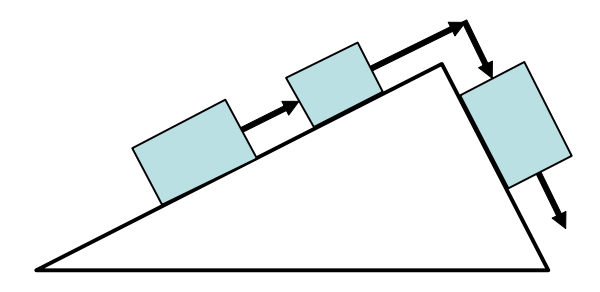

Force balances can be written for each block:

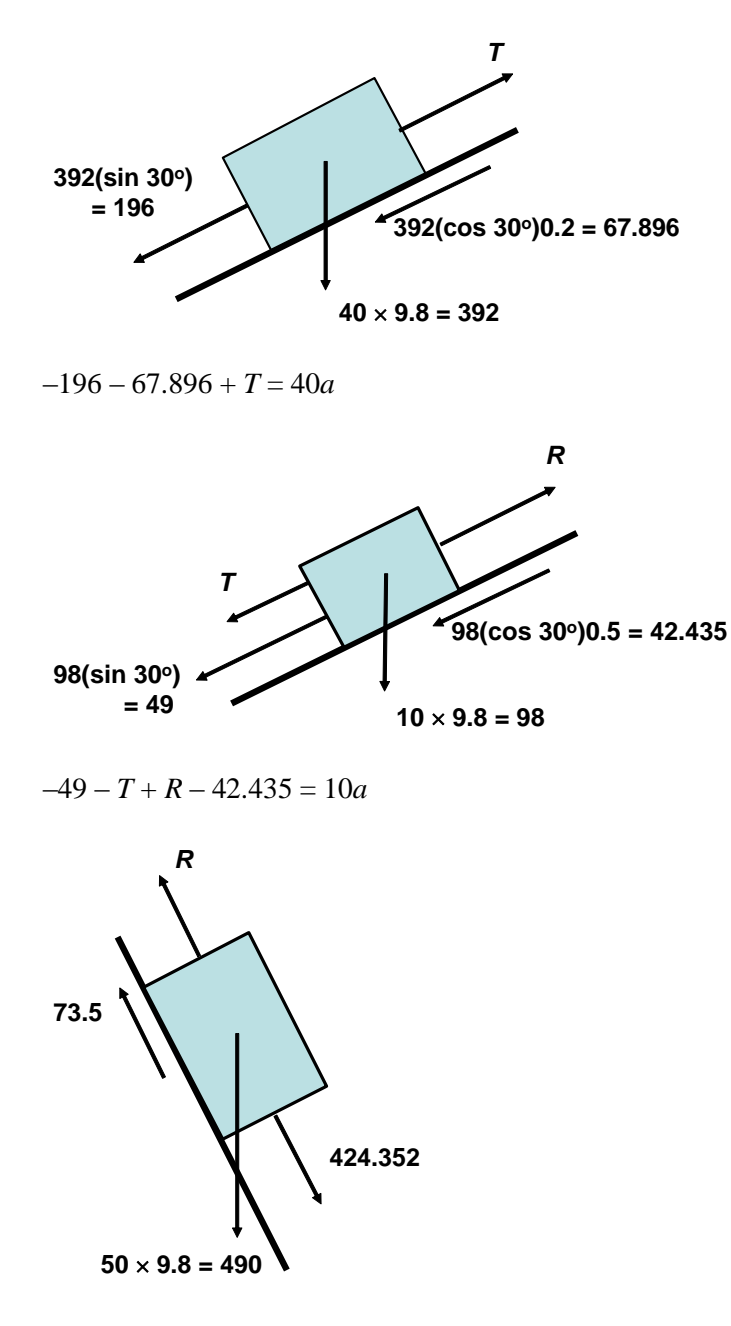

 $424.352 - 73.5 - R = 50a$ 

**PROPRIETARY MATERIAL.** © The McGraw-Hill Companies, Inc. All rights reserved. No part of this Manual may be displayed, reproduced or distributed in any form or by any means, without the prior written permission of the publisher, or used beyond the limited distribution to teachers and educators permitted by McGraw-Hill for their individual course preparation. If you are a student using this Manual, you are using it without permission.

Therefore, the system of equations to be solved can be written in matrix form as

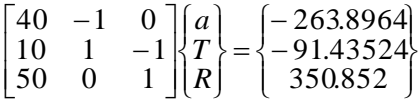

The solution is  $a = -0.044792$ ,  $T = 262.1047$ , and  $R = 353.092$ .

Note that if we had assumed that the blocks were moving from right to left, the system of equations would have been

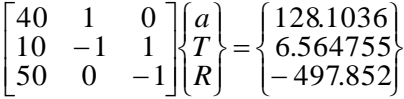

The solution for this case is *a* = –3.63184, *T* = 273.3772, and *R* = 316.2604.

**12.36** In order to solve this problem, we must assume the direction that the blocks are moving. For example, we can assume that the blocks are moving from right to left as shown

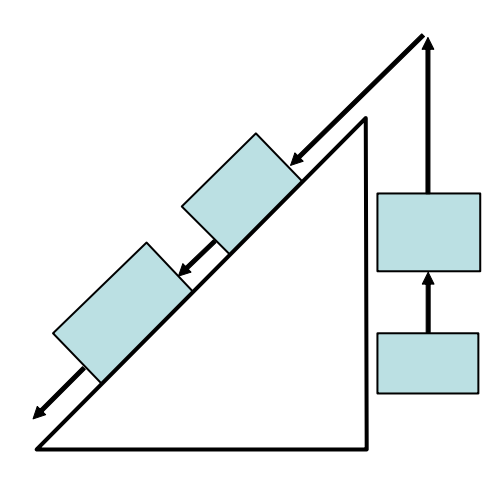

Force balances can be written for each block:

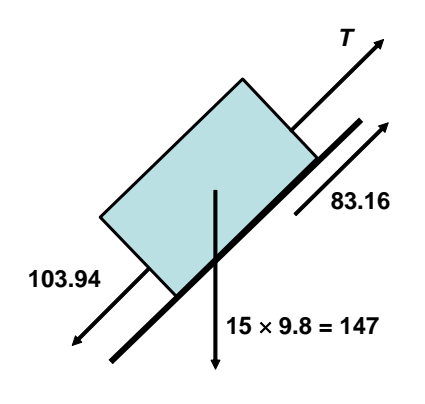

 $103.94 - T - 83.16 = 15a$ 

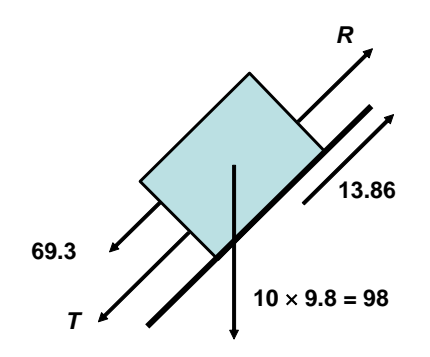

*T* + 69.3 – *R* – 13.86 = 10*a*

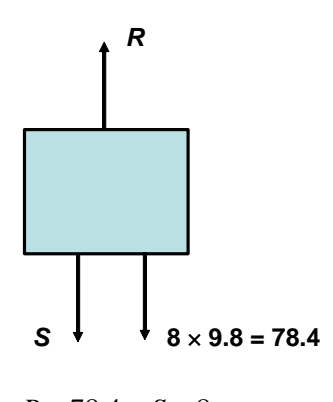

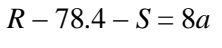

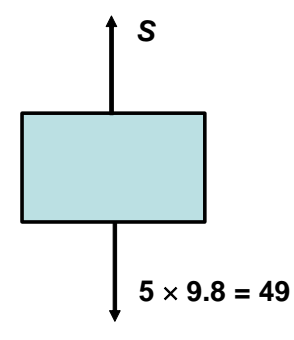

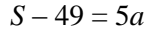

Therefore, the system of equations to be solved can be written in matrix form as

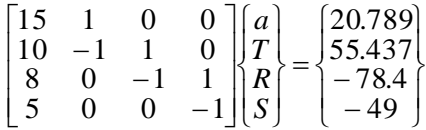

The solution is *a* = –1.347, *T* = 40.989, *R* = 109.893, and *S* = 42.267.

Note that if we had assumed that the blocks were moving from left to right, the system of equations would have been

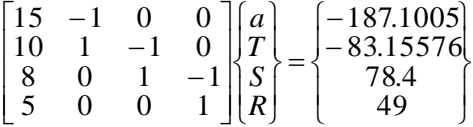

The solution for this case is *a* = –3.759374, *T* = 130.7098, *R* = 176.27186, and *S* = 67.79687.

**12.37** This problem can be solved in a number of ways. For example, using MATLAB,

```
%prob1237.m
k1=10;k2=30;k3=30;k4=10;
m1=2; m2=2; m3=2;
km=[(1/m1)*(k2+k1),-(k2/m1),0;-(k2/m2),(1/m2) * (k2+k3),-(k3/m2);
   0, - (k3/m3), (1/m3) * (k3+k4)]
x=[0.05;0.04;0.03]kmx=km*x
>> prob1237
km =20 -15 0-15 30 -150 -15 20x = 0.0500
    0.0400
    0.0300
kmx = 0.4000
 0
 0
```
Therefore,  $\ddot{x}_1 = -0.4$ ,  $\ddot{x}_2 = 0$ , and  $\ddot{x}_3 = 0$  m/s<sup>2</sup>.

**12.38 (a)** Substituting the parameters gives

$$
\frac{d^2T}{dx^2} + h'(T_a - T) = 0
$$

An analytical solution can be derived in a number of ways. One way is to assume a solution of the form

 $T = A + Be^{\lambda x} + Ce^{\lambda y}$ 

Differentiating twice gives

 $T'' = \lambda^2 Be^{\lambda x} + \lambda^2 Ce^{\lambda x}$ 

Substituting these into the original differential equation yields

$$
\lambda^2 Be^{\lambda x} + \lambda^2 Ce^{\lambda x} + h'(T_a - A - Be^{\lambda x} - Ce^{\lambda x}) = 0
$$

Equating like terms yields

$$
\lambda^2 Be^{\lambda x} = h' Be^{\lambda T}
$$

$$
\lambda^2 Ce^{\lambda x} = h' Ce^{\lambda T}
$$

$$
h'T_a = h'A
$$

The first two equations give  $\lambda = \pm \sqrt{h}$ . The equation third gives  $A = T_a$ . Therefore, the solution is

$$
T = T_a + Be^{\sqrt{h'}x} + Ce^{-\sqrt{h'}x}
$$

The unknown constants can be evaluated from the boundary conditions

$$
40=20+B+C
$$
  
200=20+B $e^{\sqrt{0.02}(10)}$  +  $Ce^{-\sqrt{0.02}(10)}$ 

These simultaneous equations can be solved for  $B = 45.25365$  and  $C = -25.25365$ . Therefore, the analytical solution is

$$
T = 20 + 45.25365e^{0.14142k} - 25.25365e^{-0.14142k}
$$

**(b)** Substituting the parameters into the finite-difference equation gives

$$
-T_{i-1} + 2.08T_i - T_{i+1} = 1.6
$$

An analytical solution can be derived in a number of ways. A nice approach is to employ L This equation can be written for each node to yield the following system of equations,

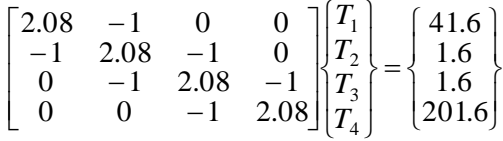

**PROPRIETARY MATERIAL.** © The McGraw-Hill Companies, Inc. All rights reserved. No part of this Manual may be displayed, reproduced or distributed in any form or by any means, without the prior written permission of the publisher, or used beyond the limited distribution to teachers and educators permitted by McGraw-Hill for their individual course preparation. If you are a student using this Manual, you are using it without permission.  $T = A + Re^{kt} + C e^{kt}$ <br>
Differentiating twice gives<br>  $T' = \lambda^2 Be^{kt} + \lambda^2 Ce^{kt}$ <br>
Substituting these into the original differential equation yields<br>  $\lambda^2 Be^{kt} + \lambda^2 Ce^{kt} + k^2 (T_n - A - He^{kt} - Ce^{kt}) = 0$ <br>
Equating like terms yields<br>  $\lambda^2 Be^{kt} = k^$ 

These can be solved for  $T_1 = 61.0739$ ,  $T_2 = 85.4338$ ,  $T_3 = 115.0283$ , and  $T_4 = 152.2252$ . A plot of the results is shown below (circles). In addition, the plot also shows the analytical solution (line) that was developed in **(a)**:

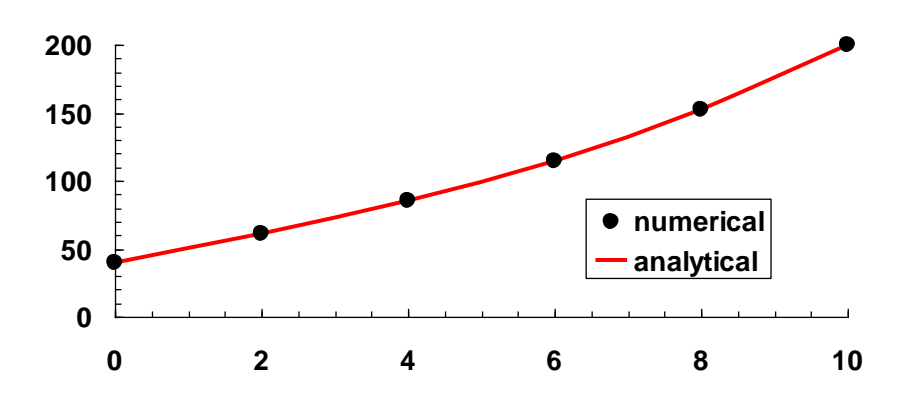

**12.39** Substituting centered difference finite differences, the Laplace equation can be written for the node  $(1, 1)$  as

$$
0 = \frac{T_{21} - 2T_{11} + T_{01}}{\Delta x^2} + \frac{T_{12} - 2T_{11} + T_{10}}{\Delta y^2}
$$

Because the grid is square ( $\Delta x = \Delta y$ ), this equation can be expressed as

$$
0 = T_{21} - 4T_{11} + T_{01} + T_{12} + T_{10}
$$

The boundary node values ( $T_{01} = 100$  and  $T_{10} = 75$ ) can be substituted to give

$$
4T_{11} - T_{12} - T_{21} = 175
$$

The same approach can be written for the other interior nodes. When this is done, the following system of equations results

$$
\begin{bmatrix} 4 & -1 & -1 & 0 \ -1 & 4 & 0 & -1 \ -1 & 0 & 4 & -1 \ 0 & -1 & -1 & 4 \ \end{bmatrix} \begin{bmatrix} T_{11} \\ T_{12} \\ T_{21} \\ T_{21} \end{bmatrix} = \begin{bmatrix} 175 \\ 125 \\ 75 \\ 25 \end{bmatrix}
$$

These equations can be solved using the Gauss-Seidel method. For example, the first iteration would be

$$
T_{11} = \frac{175 + T_{12} + T_{21}}{4} = \frac{175 + 0 + 0}{4} = 43.75
$$

$$
T_{12} = \frac{125 + T_{11} + T_{22}}{4} = \frac{125 + 43.75 + 0}{4} = 42.1875
$$

$$
T_{21} = \frac{75 + T_{11} + T_{22}}{4} = \frac{75 + 43.75 + 0}{4} = 29.6875
$$
  

$$
T_{22} = \frac{25 + T_{12} + T_{21}}{4} = \frac{25 + 42.1875 + 29.6875}{4} = 24.21875
$$

The computation can be continued as follows:

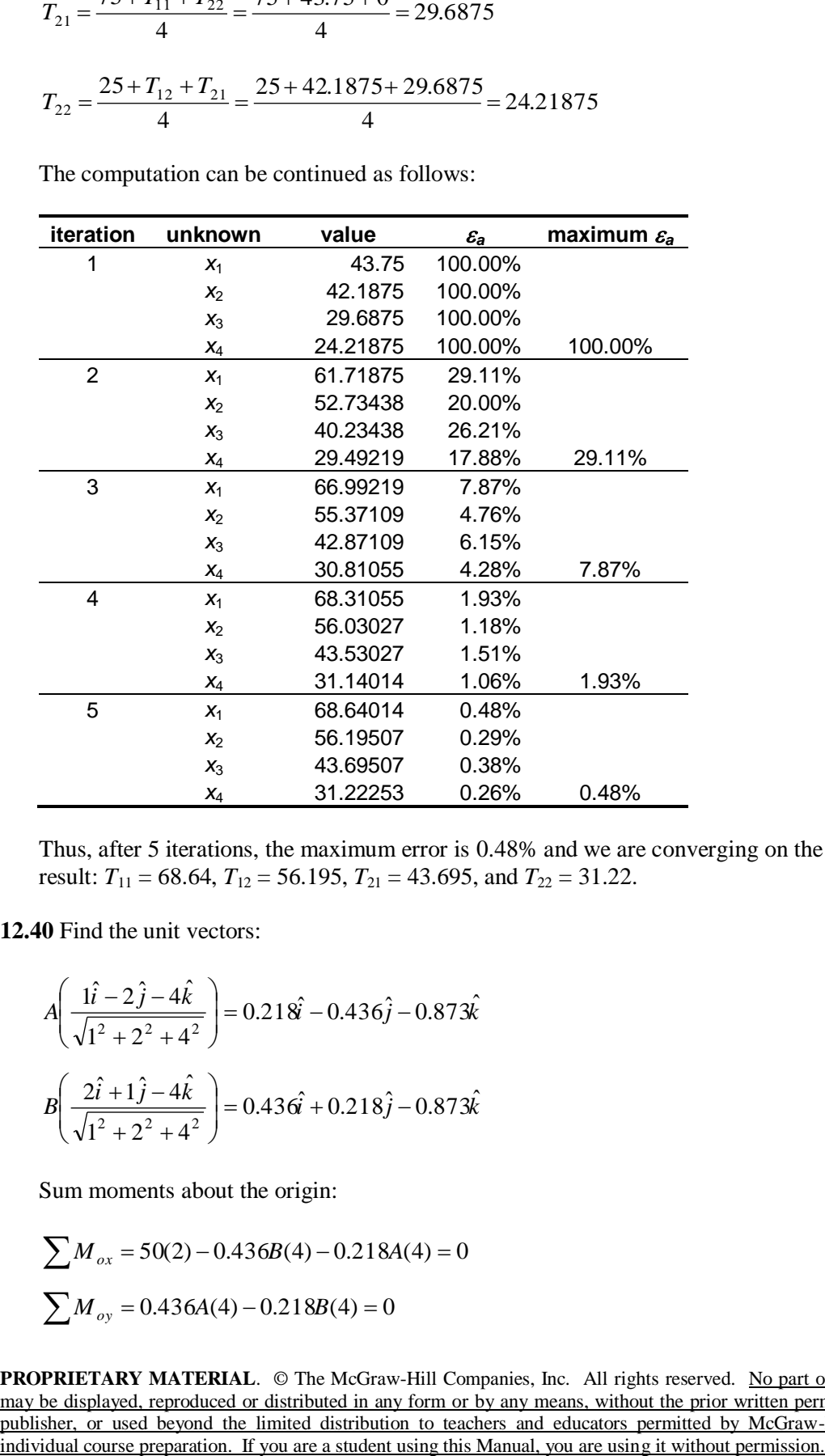

Thus, after 5 iterations, the maximum error is 0.48% and we are converging on the final result: *T*<sub>11</sub> = 68.64, *T*<sub>12</sub> = 56.195, *T*<sub>21</sub> = 43.695, and *T*<sub>22</sub> = 31.22.

**12.40** Find the unit vectors:

$$
A\left(\frac{1\hat{i} - 2\hat{j} - 4\hat{k}}{\sqrt{1^2 + 2^2 + 4^2}}\right) = 0.218\hat{i} - 0.436\hat{j} - 0.873\hat{k}
$$
  

$$
B\left(\frac{2\hat{i} + 1\hat{j} - 4\hat{k}}{\sqrt{1^2 + 2^2 + 4^2}}\right) = 0.436\hat{i} + 0.218\hat{j} - 0.873\hat{k}
$$

Sum moments about the origin:

$$
\sum M_{ox} = 50(2) - 0.436B(4) - 0.218A(4) = 0
$$
  

$$
\sum M_{oy} = 0.436A(4) - 0.218B(4) = 0
$$

Solve for *A* and *B* using equations 9.10 and 9.11:

In the form  $\begin{cases} a_{11}x_1 + a_{12}x_2 = b_1 \\ a_{21}x_2 + a_{22}x_2 = b_2 \end{cases}$  $a_{11}x_1 + a_{12}x_2 - b_1$ <br> $a_{21}x_2 + a_{22}x_2 = b$  $a_{11}x_1 + a_{12}x_2 = b$  $+\overline{a_{22}x_{2}}$  =  $+ a_{12} x_2 =$  $1.744A - 0.872B = 0$  $-0.872A - 1.744B = -100$ 

Plug into equations 9.10 and 9.11:

$$
A = \frac{a_{22}b_1 - a_{12}b_2}{a_{11}a_{22} - a_{12}a_{21}} = \frac{87.2}{3.80192} = 22.94 \text{ N}
$$

$$
B = \frac{a_{11}b_2 - a_{21}b_1}{a_{11}a_{22} - a_{12}a_{21}} = \frac{174.4}{3.80192} = 45.87 \text{ N}
$$